## *Technical Support Request*

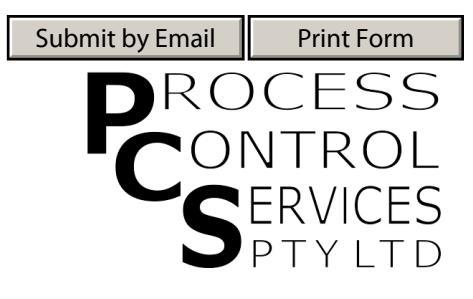

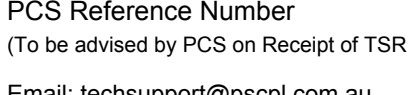

Email: techsupport@pscpl.com.au Date:

*To obtain technical support to assist with problem solving, submit this form by email using the button at the top of the form, or print the form & fax to (02) 9319 2786*

## **Company Name: Contact Name: Email: Phone: Mobile: Equipment: Manufacturer: Model Number: Best contact method: Description of the problem symptoms in detail. Product Code: Description of Checks & Tests undertaken so far & the results. E-mail Phone Mobile Phone Application Description: Describe how product is installed & used. Status: Problem is from first used History: I am the owner of this equipment I am a service provider to the owner of the equipment Problem Description: Contact Details: Problem came after a period of good operation**

## **Experience with this equipment:**

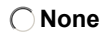

**None Low Medium High Advanced**

## **Occurance:**

- **Constant**
- **Intermittant**